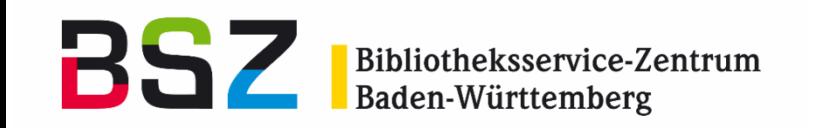

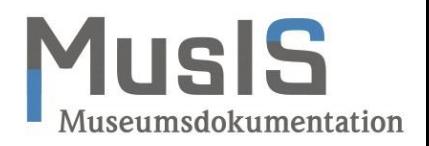

## **ExpoDB**

### 19. MusIS-Nutzertreffen, Freiburg, 16. April 2018

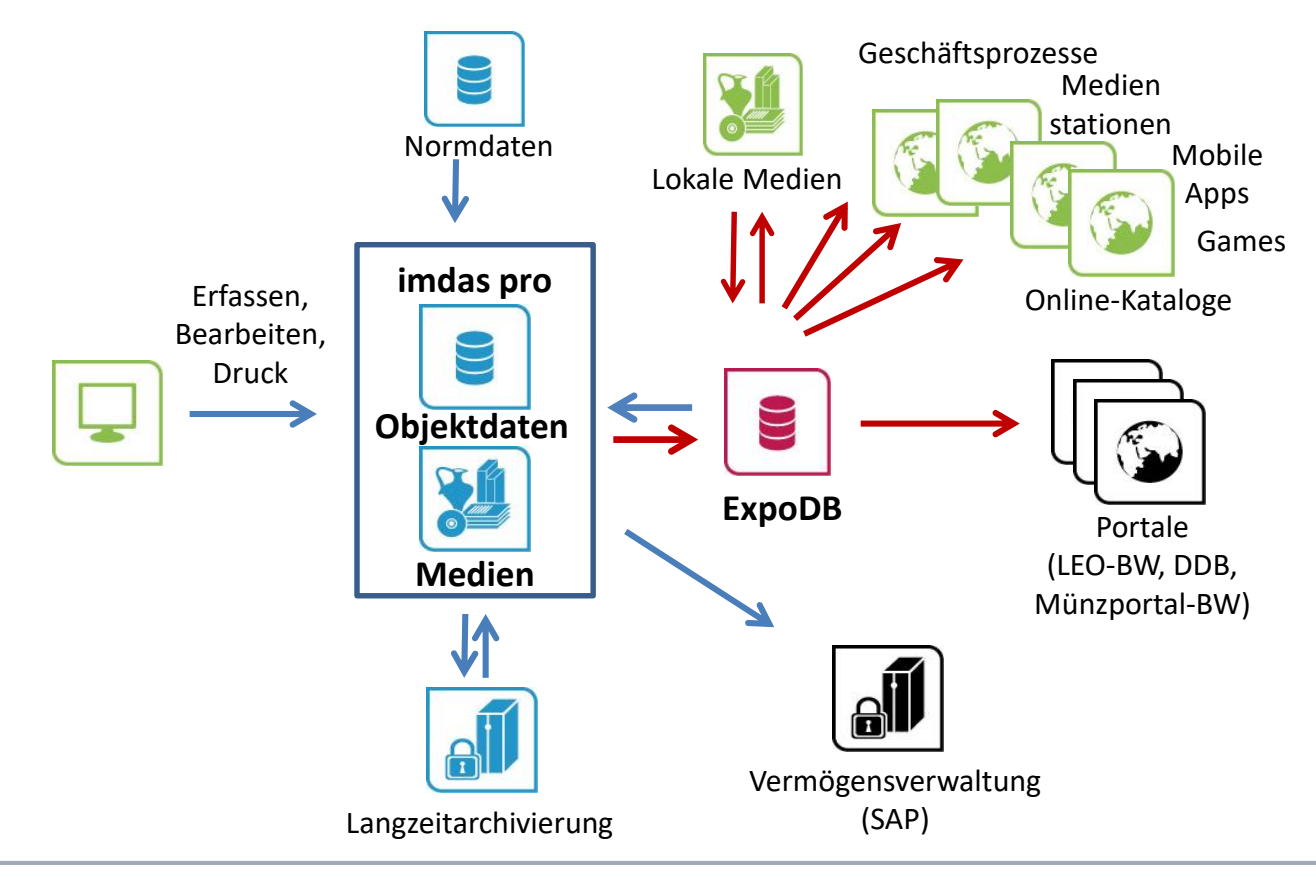

Christof Mainberger Museen, Archive und Repositorien

# Sammlung Digital in der Staatsgalerie MusiS

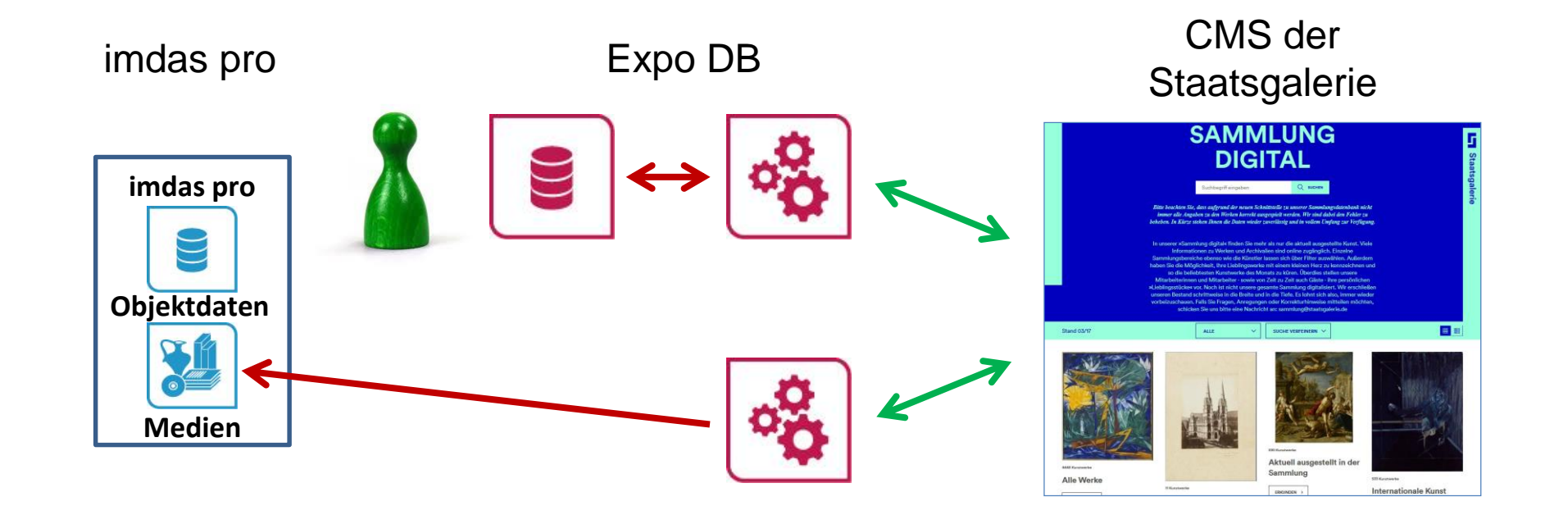

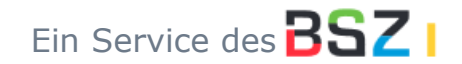

## Lieferung des BLM an LEO-BW

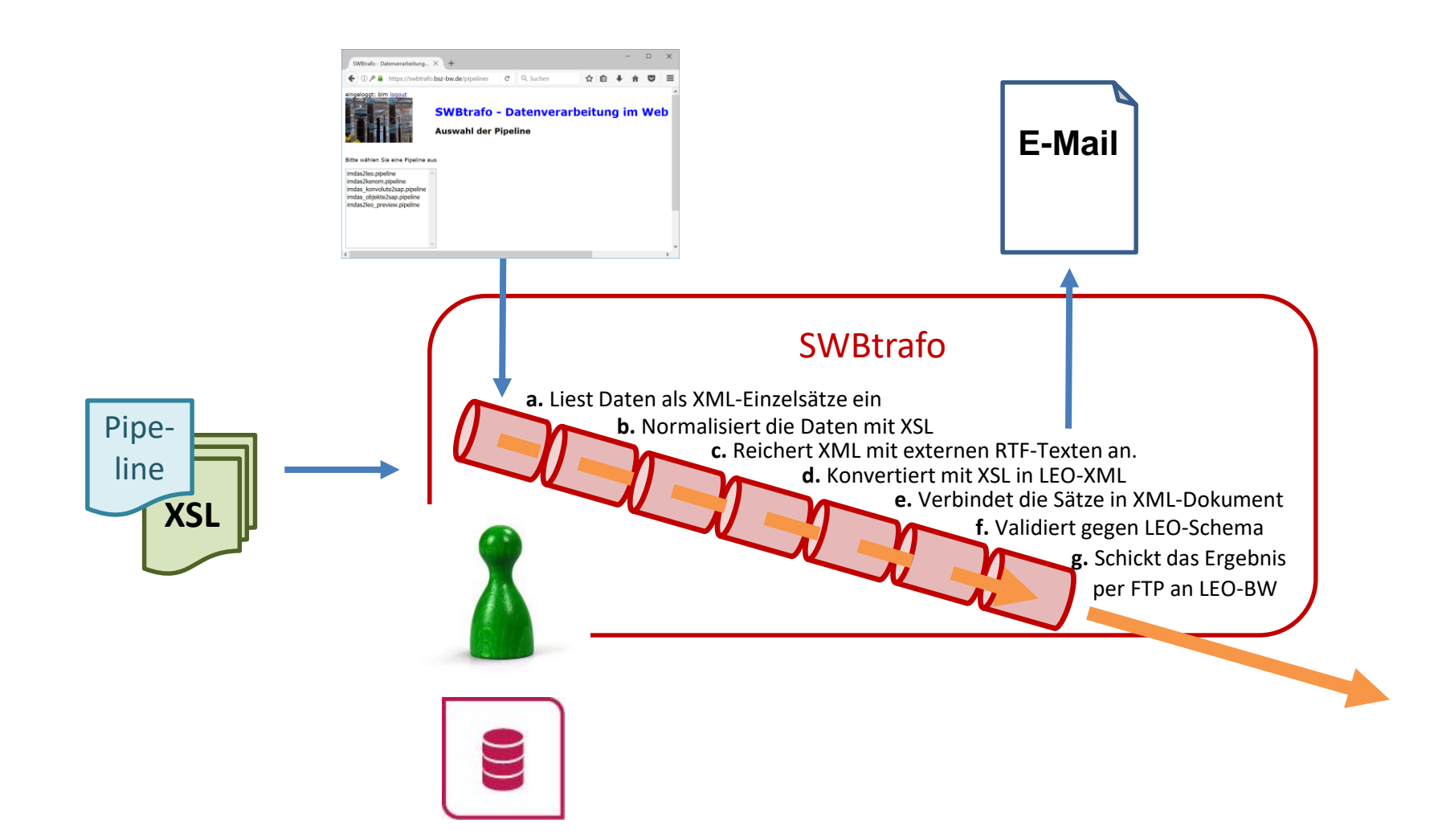

MusIS

## Bildverknüpfung in der SKK

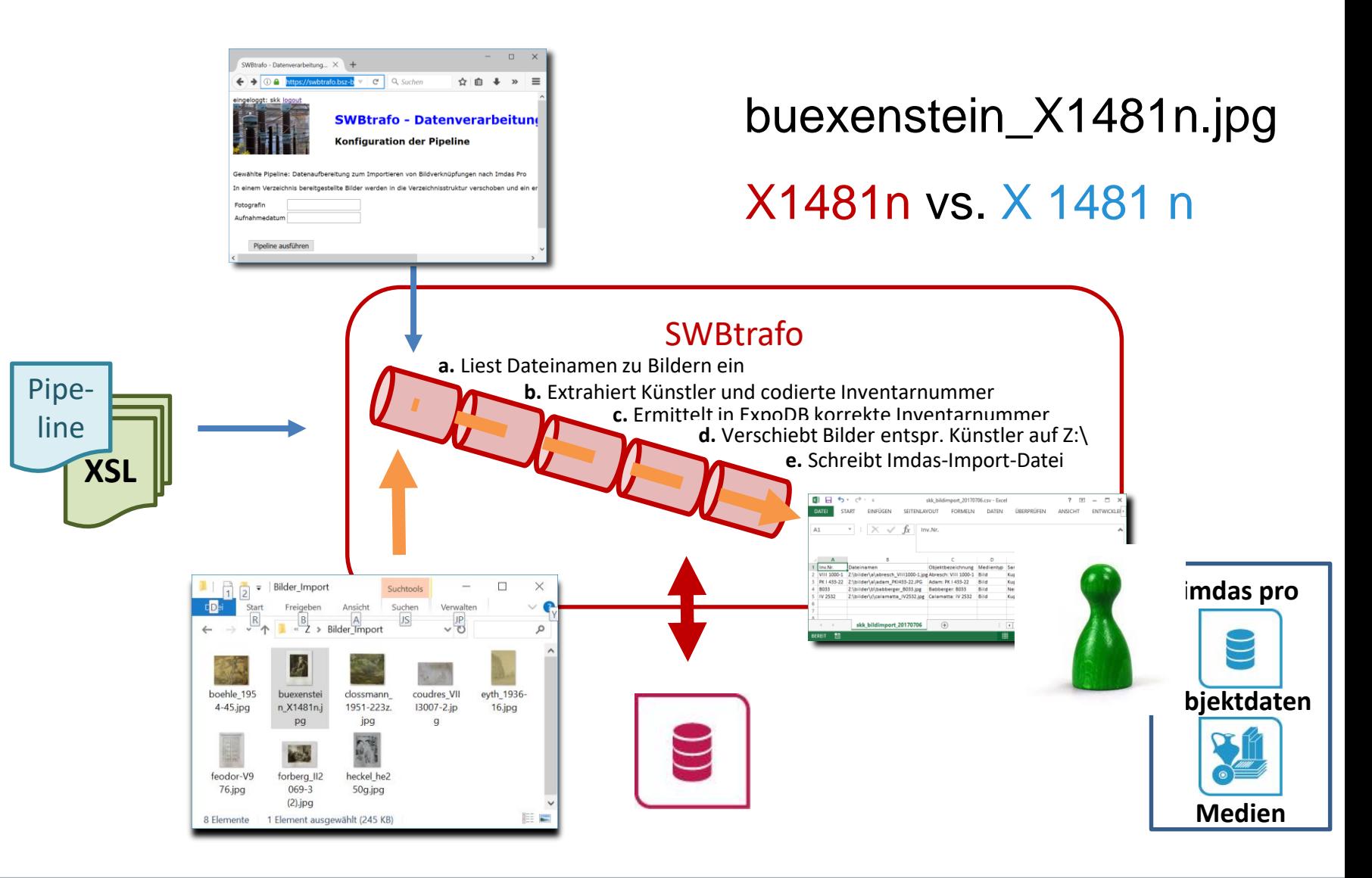

MusIS

#### **Museumsmitarbeiter**

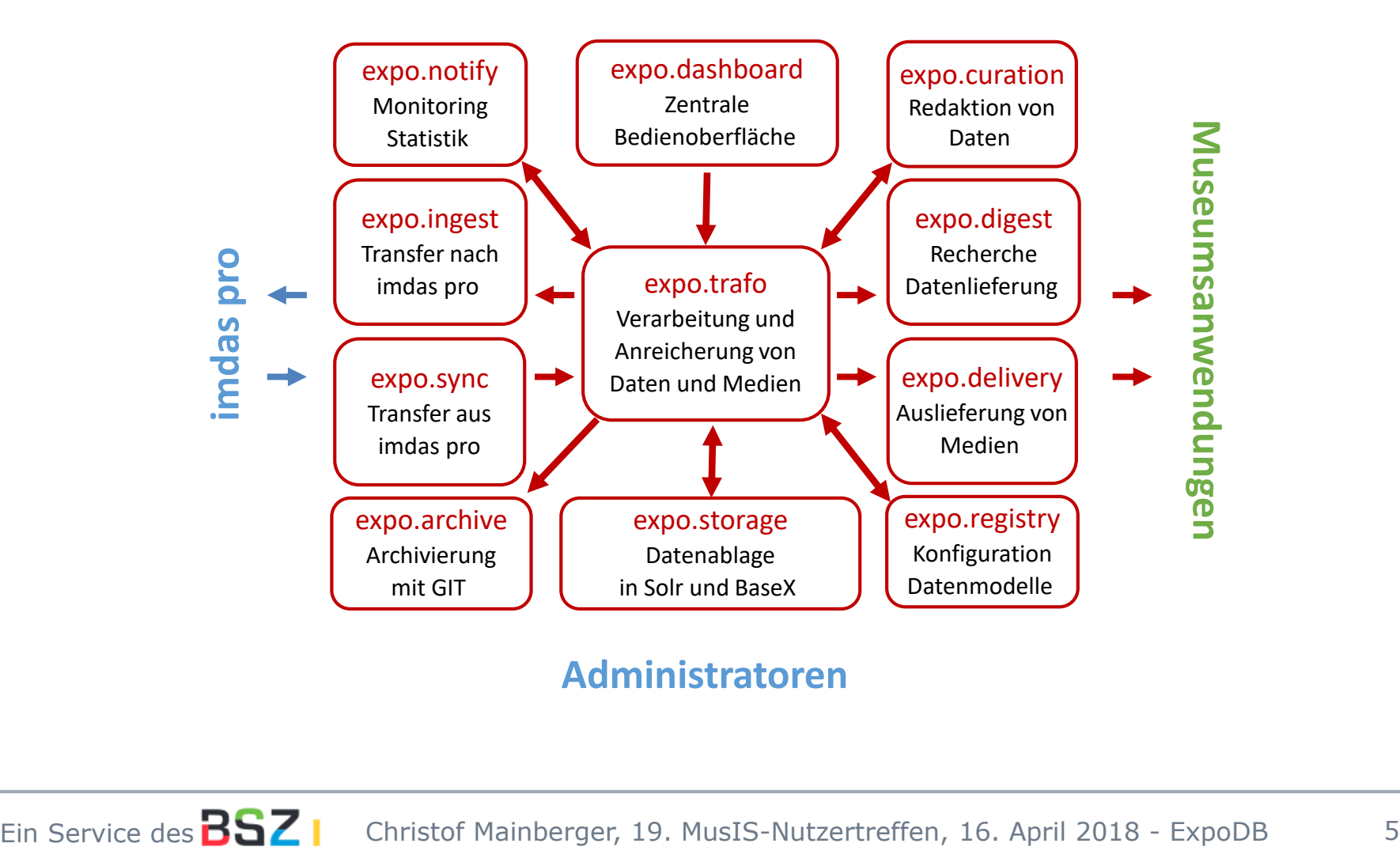

#### **Administratoren**

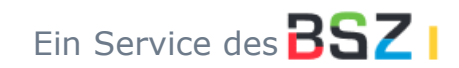

# Sammlung Digital in der Staatsgalerie MusIS

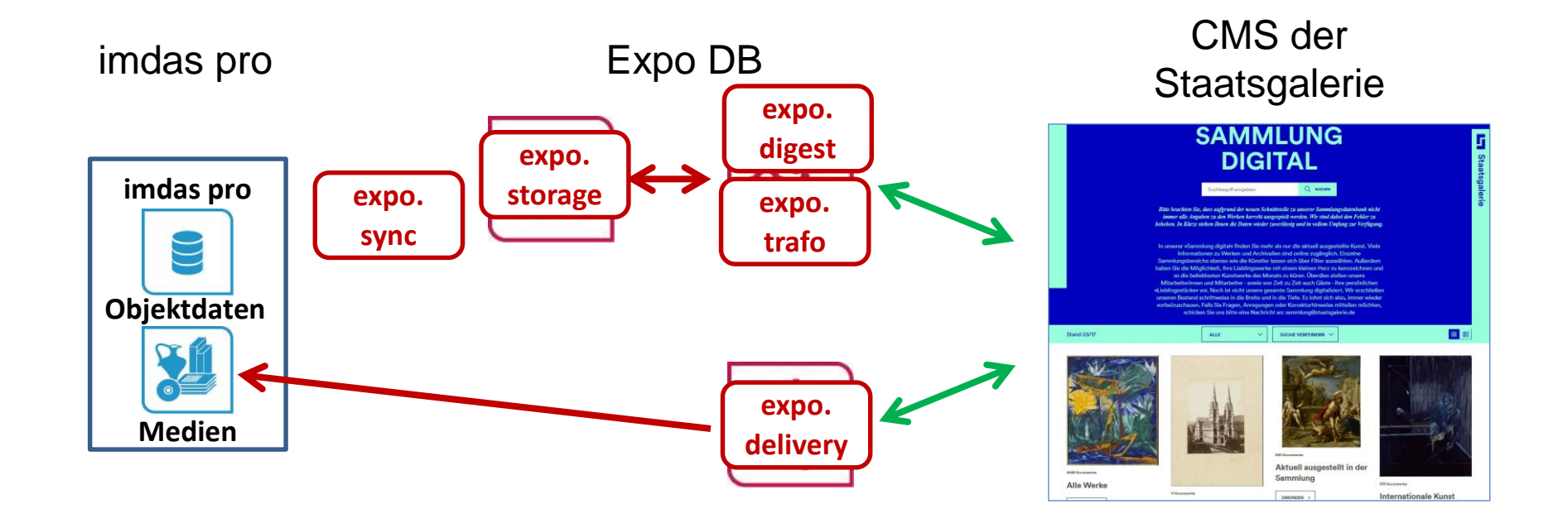

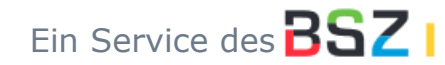

## Lieferung des BLM an LEO-BW

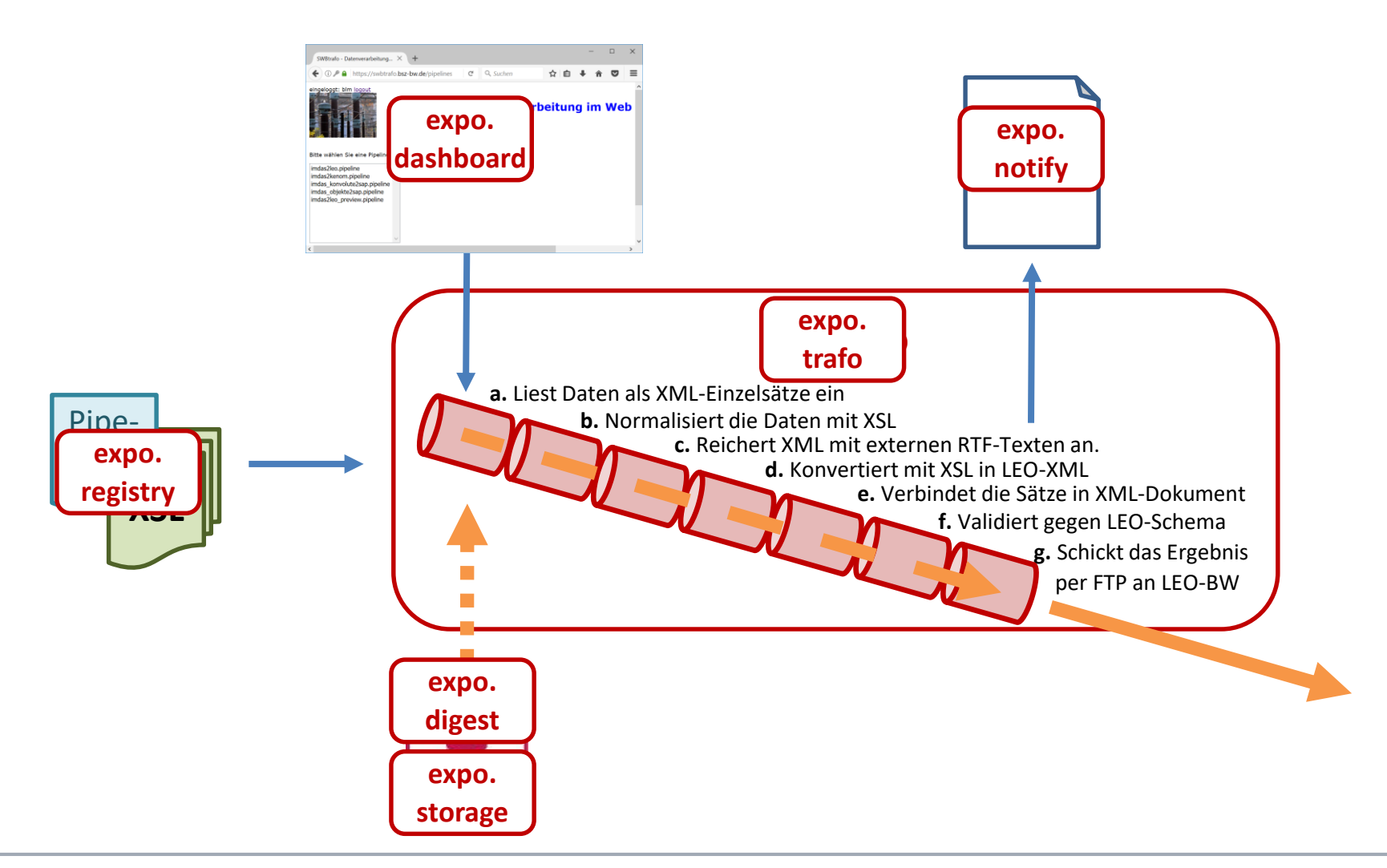

MusIS

## Bildverknüpfung in der SKK

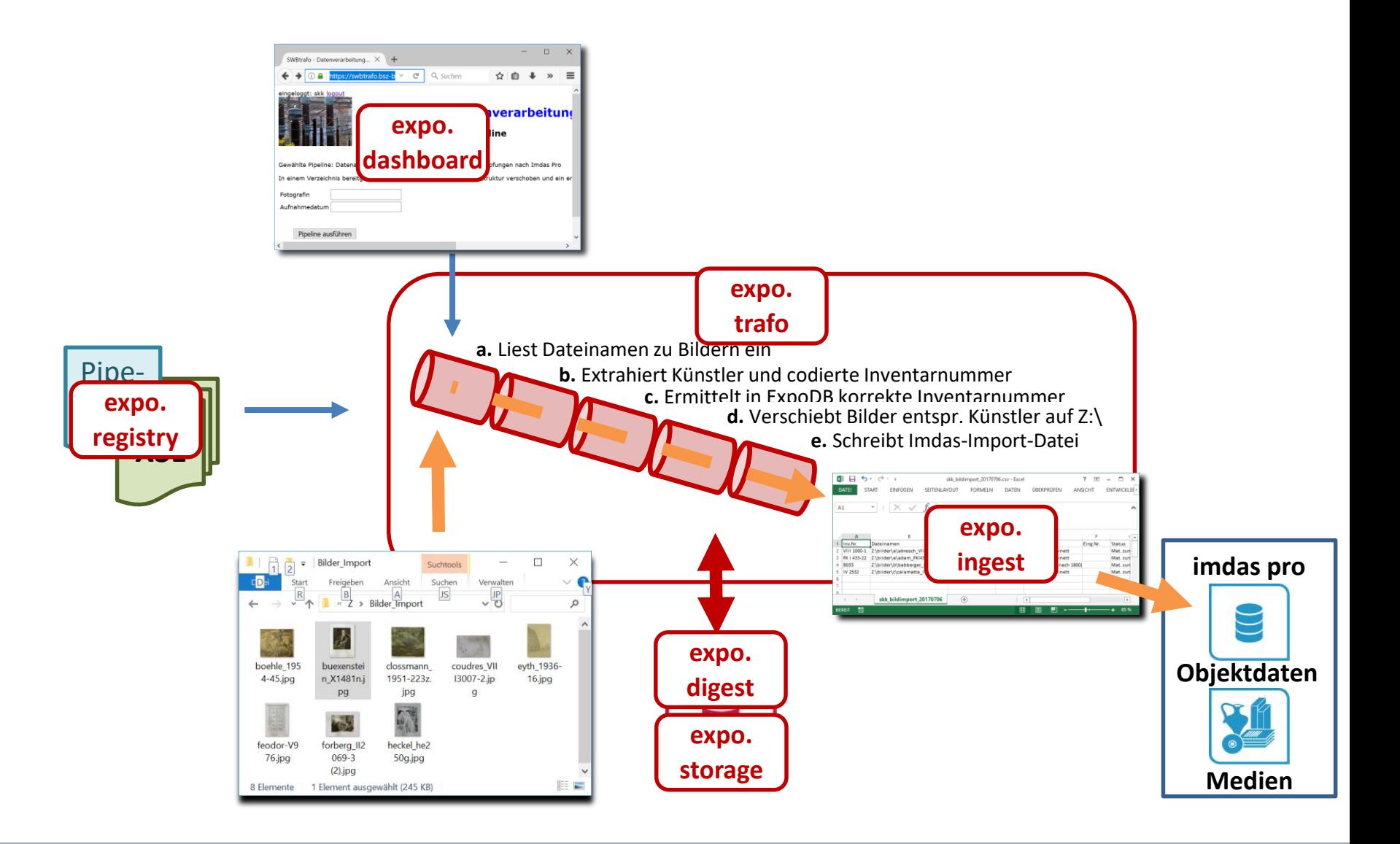

MusIS

## Herzlichen Dank!

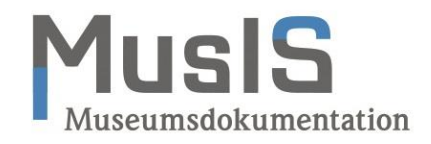

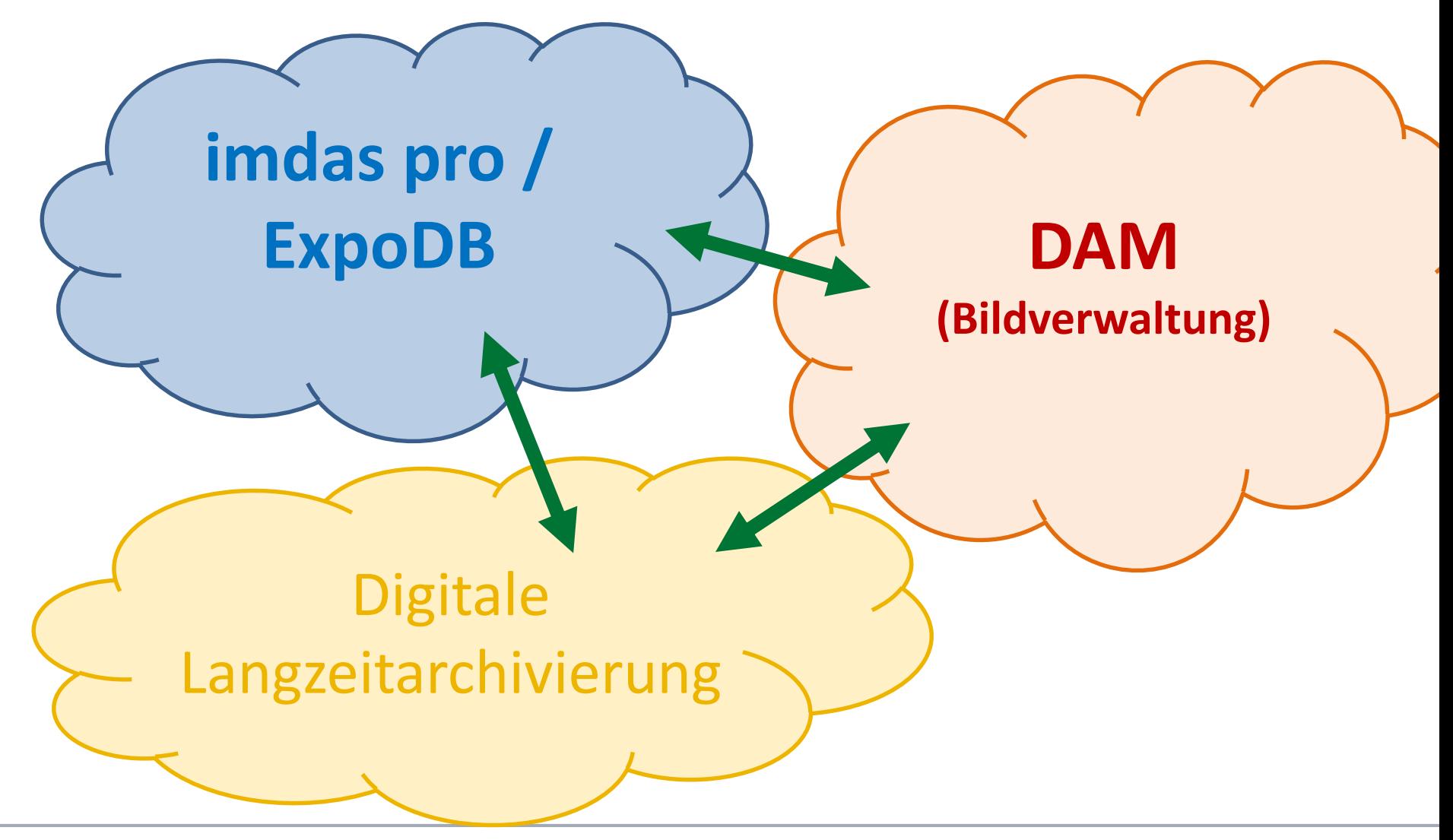

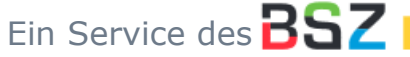